<<Pro\ENGINEER2001 >>

<<Pro\ENGINEER2001 >>

- 13 ISBN 9787505375222
- 10 ISBN 7505375229

出版时间:2002-4-1

页数:426

字数:704000

 $\overline{\phantom{a}}$ 

extended by PDF and the PDF

http://www.tushu007.com

### <<Pro\ENGINEER2001 >>

Pro/ENGINEER 2001 Pro/ENGINEER Mechanical Design Automation, MDA and the method of the set of the set of the Flexible Engineering

 $\overline{PTC}$ 

 $11$ Pro/ENIGNEER 2001 2001 2001 Pro/ENGINEER

Pro/ENGINEER Pro/ENGINEER Pro/ENGINEER

 $\Rightarrow$ 

<<Pro\ENGINEER2001

Pro/ENGINEER 2001  $\mathbf{1}$  $\mathbf{1}$  $1.1$ 2  $1.1.1$  $\overline{2}$  $\overline{2}$  $1.1.2$ License File  $1.1.3$  $\overline{4}$  $1.1.4$  $\overline{4}$ 8  $1.1.4$  $1.2\overline{ }$ 9  $23$ 1.3  $1.31$ 23 1.32 23 2 Pro/ENGINEER 27  $21 Pro/E$ 20002 2001 28  $21.1$ 28 21.2 Pro/ENGINEER 33  $22$ 34 23 36 231 37 232 38 24 39 25 39 3 Pro/ENGINEER 45 31 Pro/ENGINEER 2001 46  $31.1$ File Name 48  $31.2$ 48 Menu Bar **Tool Bar** 31.3 48 49 31.4 Message Area 31.5 On-line Help Area 50 Working Area 31.6  $51$ Model Tree  $31.7$ 52 31.8 Menu Manager 52 32 53 321 File 54 322 Edit 64 323 View 66 324 Insert 67 325 Analysis 68 326 Info 69 327 Applications  $70$ 328 Utilities  $71$ 329 Window 73 32.10 Help 74 33 75 331 75

 $\rightarrow$ 

# <<Pro\ENGINEER2001

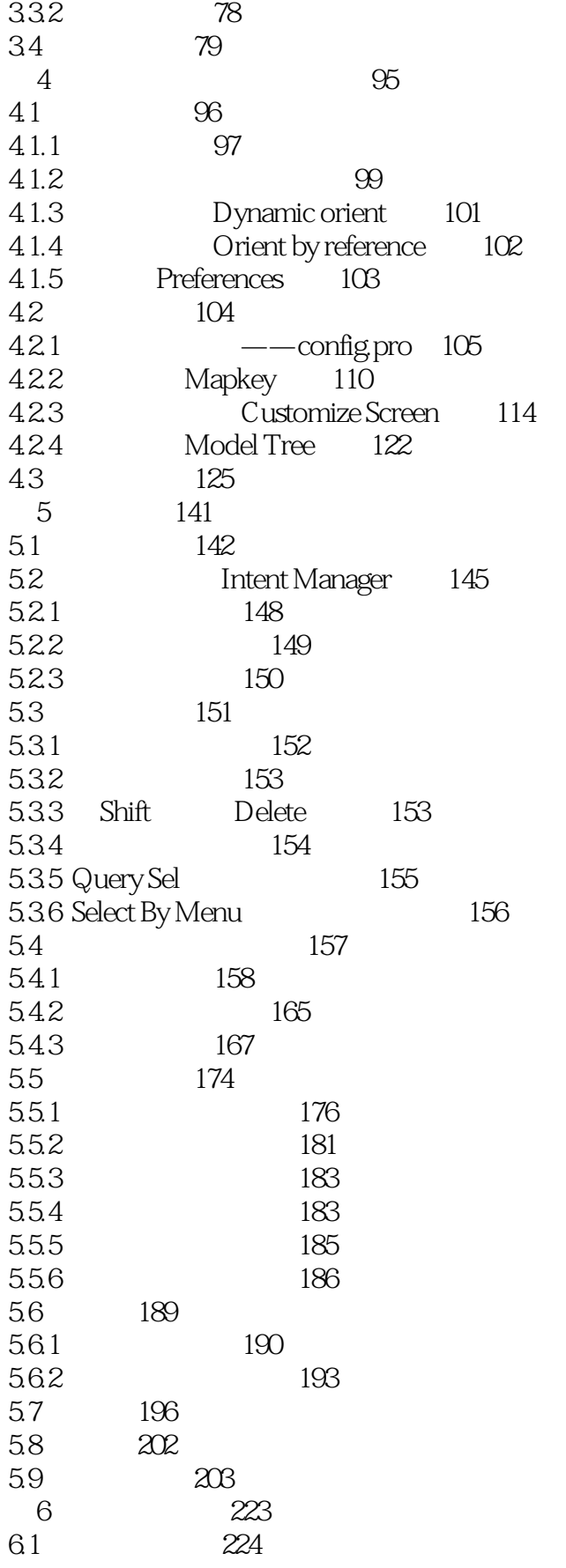

#### <<Pro\ENGINEER2001  $\rightarrow$

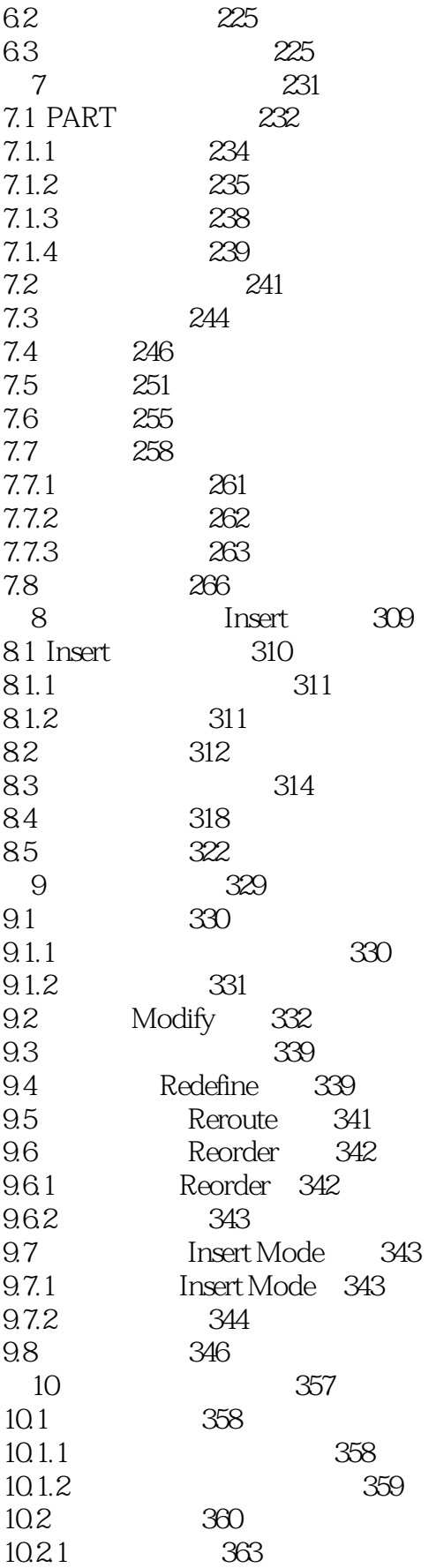

 $\rightarrow$ 

## <<Pro\ENGINEER2001

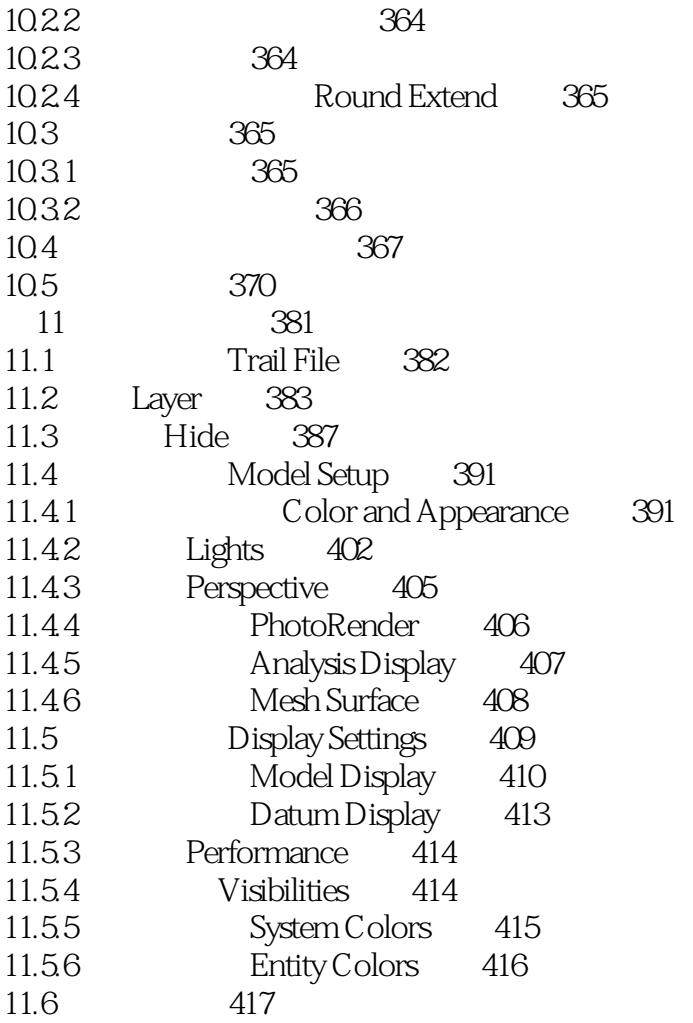

### <<Pro\ENGINEER2001 >>

本站所提供下载的PDF图书仅提供预览和简介,请支持正版图书。

更多资源请访问:http://www.tushu007.com